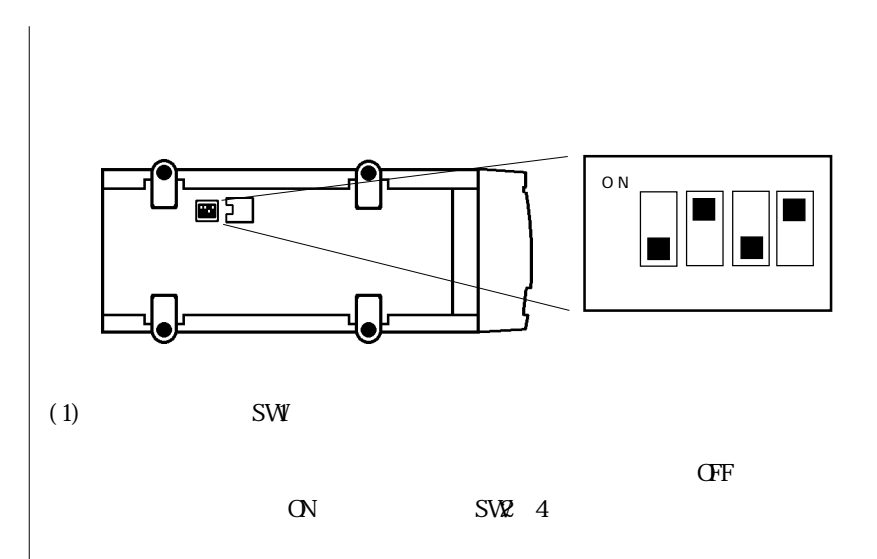

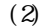

SW2/3/4

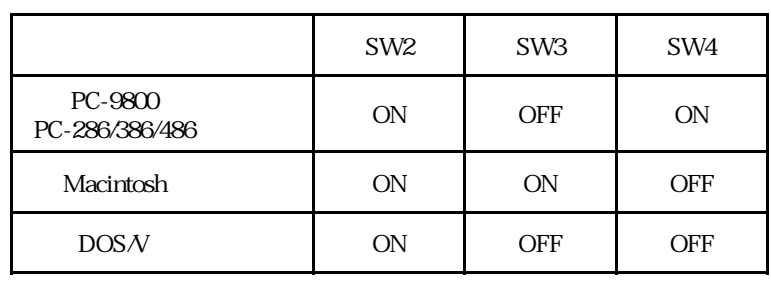

SW3 SW4 ON